# Lecture overview<br>
Programmers interface<br>
Programmers interface<br>
Programmers interface<br>
C interface library<br>
PExamples Lecture overview

 $\bigg)$ 

1

- Programmers interface
- System calls
- C interface library
- $\begin{bmatrix} 1 & 1 & 1 \\ 1 & 1 & 1 \\ 1 & 1 & 1 \\ 1 & 1 & 1 \\ 1 & 1 & 1 \\ 1 & 1 & 1 \\ 1 & 1 & 1 \\ 1 & 1 & 1 \\ 1 & 1 & 1 \\ 1 & 1 & 1 \\ 1 & 1 & 1 \\ 1 & 1 & 1 \\ 1 & 1 & 1 \\ 1 & 1 & 1 \\ 1 & 1 & 1 \\ 1 & 1 & 1 \\ 1 & 1 & 1 \\ 1 & 1 & 1 \\ 1 & 1 & 1 \\ 1 & 1 & 1 \\ 1 & 1 & 1 \\ 1 & 1 & 1 \\ 1 & 1 & 1 \\ 1 & 1 &$ • Examples

Jerzy Sobczyk

 $\sqrt{2}$ 

Jerzy Sobczyk

## Simple C program

 $\bigwedge$ 

3

#include <stdio.h>

 $\sqrt{2}$ 

Jerzy Sobczyk

{

} }

int main( int narg, char \*argv[] )

 $\begin{picture}(130,10) \put(0,0){\line(1,0){15}} \put(15,0){\line(1,0){15}} \put(15,0){\line(1,0){15}} \put(15,0){\line(1,0){15}} \put(15,0){\line(1,0){15}} \put(15,0){\line(1,0){15}} \put(15,0){\line(1,0){15}} \put(15,0){\line(1,0){15}} \put(15,0){\line(1,0){15}} \put(15,0){\line(1,0){15}} \put(15,0){\line(1,0){15}} \put(15,0){\line($ Simple C program<br>
nclude <stdio.h><br>
t main( int narg, char \*argv[])<br>
intf( "Number of arguments = %d\n", narg);<br>
r (i=0; i<narg; i++)<br>
{<br>
printf( "Argument [%d] = %s\n" argv[i]);<br>
} printf( "Number of arguments =  $\lambda d \nvert$ ", narg ); for  $(i=0; i<sub>energy</sub>; i++)$ { printf( "Argument  $[\%d] = \%s\n' \arg(u[i])$ ;

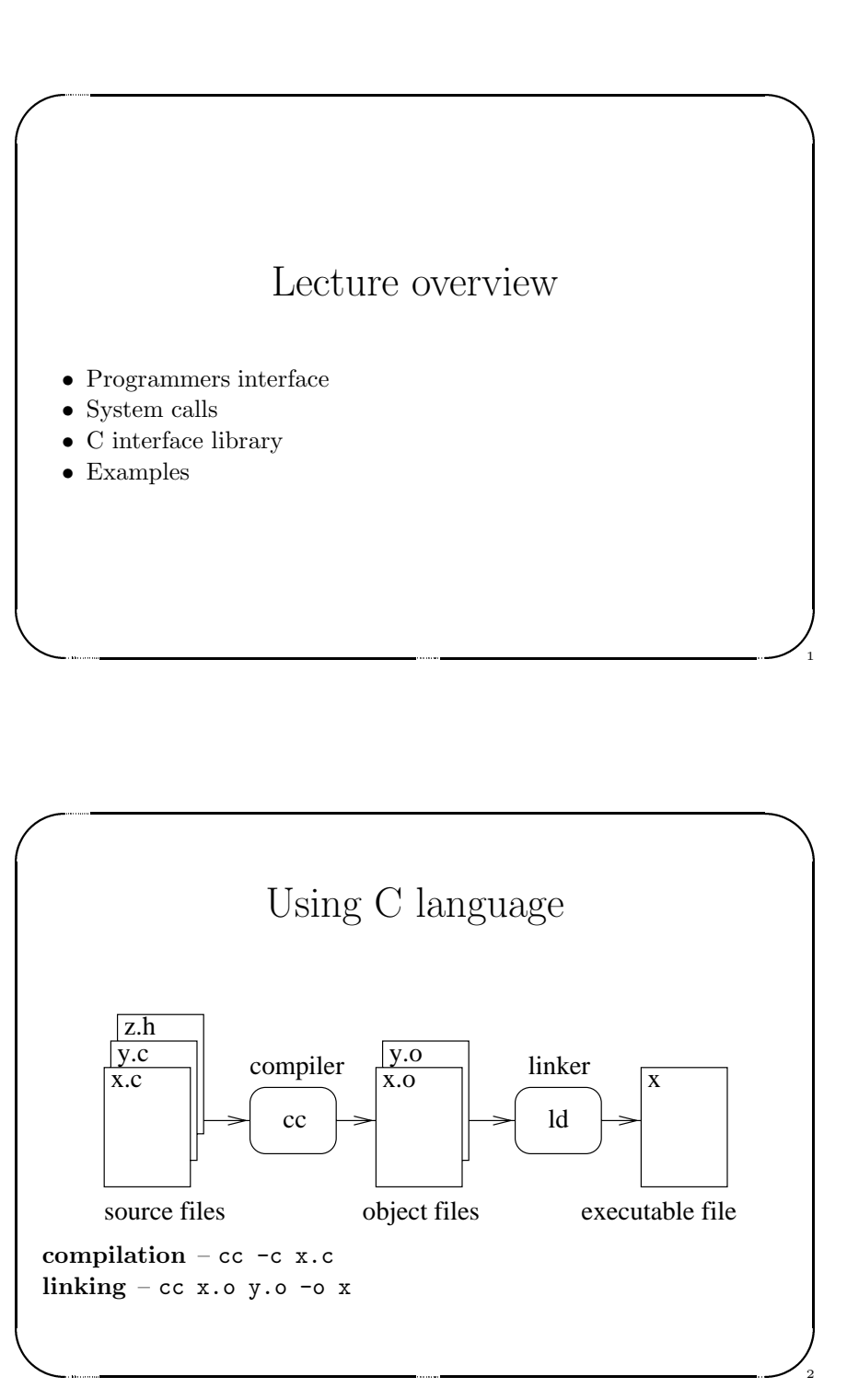

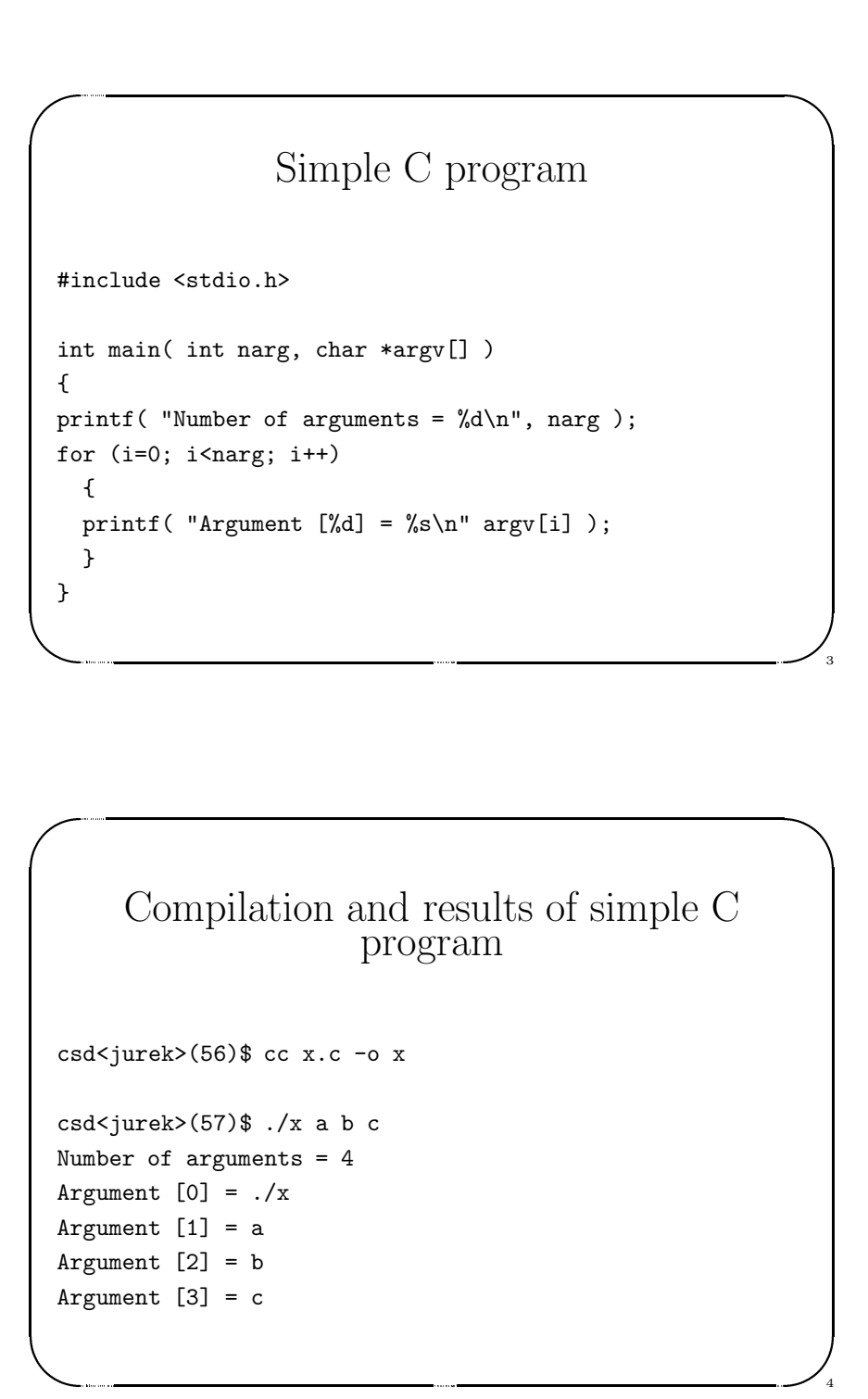

#### System calls 3

 $\bigwedge$ 

7

8

#### System calls 1

 $\begin{bmatrix} 1 & 1 \\ 1 & 1 \\ 1 & 1 \end{bmatrix}$ • int chdir(const char \*path) Change working directory. Example: chdir( "../bin" );

 $\sqrt{2}$ 

Jerzy Sobczyk

•

Jerzy Sobczyk

System calls 1<br>
• int chdir(const char \*path)<br>
Change working directory.<br>
Example:<br>
chdir( "../bin" );<br>
• int chown((const char \*path, uid\_t owner, gid\_t group);<br>
Change file ownership.<br>
Example:<br>
chown( "file.c", 302, 50 int chown((const char \*path, uid\_t owner, gid\_t group); Change file ownership. Example: chown( "file.c", 302, 50 );  $\begin{array}{ccc} \begin{array}{ccc} \text{N} & \text{N} & \text{N} & \text{N} \end{array} \end{array}$  System calls 3<br>
File modes:<br>
SISUID 04000 Set user ID on execution.<br>
SISGID 02000 Set group ID on execution<br>
SIRUSR 00400 Read, write, execute by owner.<br>
SINUSR 00400 Read by owner.<br>
SINUSR 00200 Witte by owner.<br>
SINUSR 00 File modes: S\_ISUID 04000 Set user ID on execution. SISGID 02000 Set group ID on execution S\_IRWXU 00700 Read, write, execute by owner. S\_IRUSR 00400 Read by owner. S\_IWUSR 00200 Write by owner. S\_IXUSR 00100 Execute (search if a directory) by owner. S IRWXG 00070 Read, write, execute by group. S\_IRGRP 00040 Read by group. S\_IWGRP 00020 Write by group. S\_IXGRP 00010 Execute by group. S\_IRWXO 00007 Read, write, execute (search) by others. SJROTH 00004 Read by others. S\_IWOTH 00002 Write by others. S\_IXOTH 00001 Execute by others.

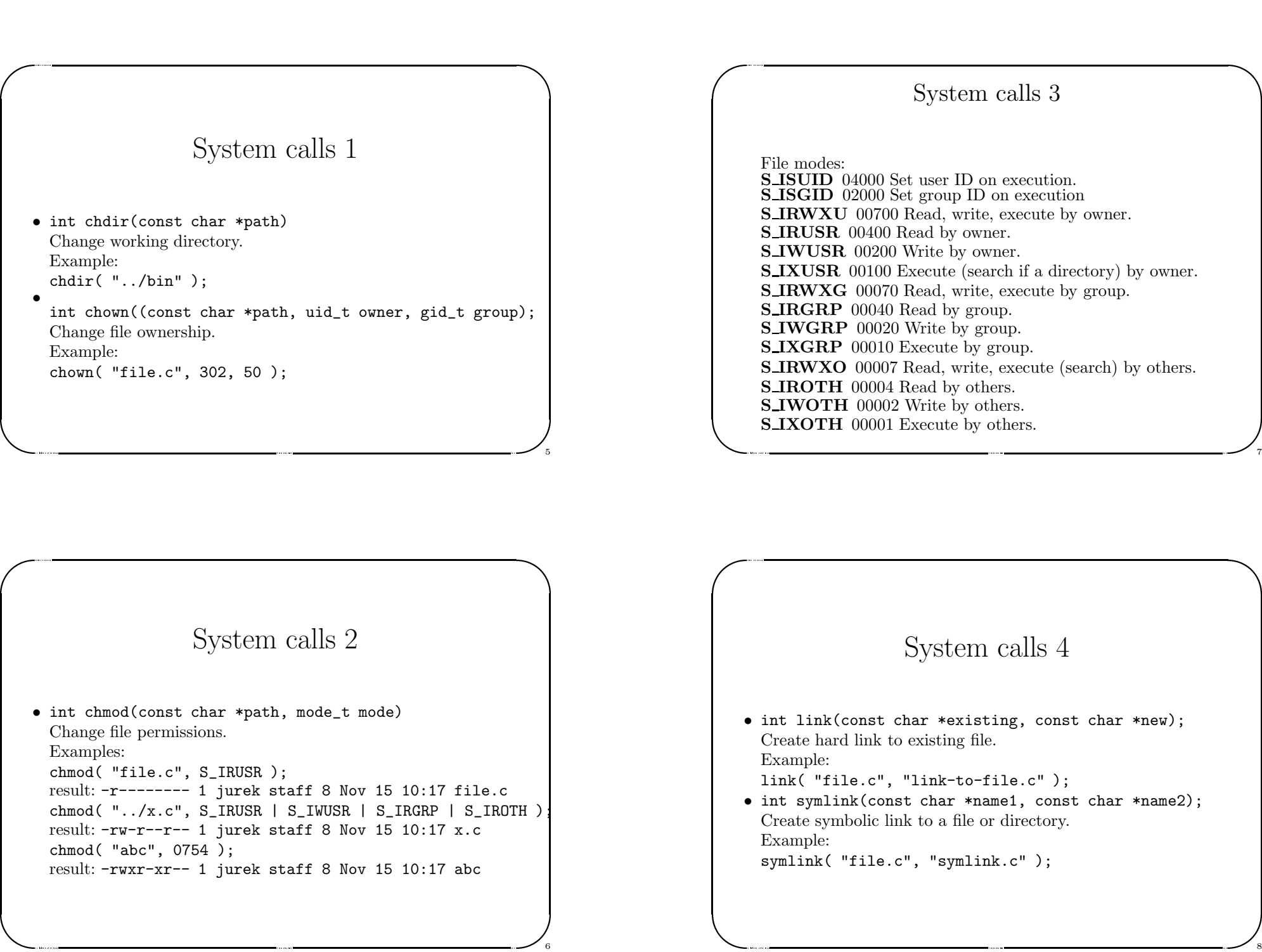

5

 $\bigg)$ 

 $\sqrt{2}$ 

 $\begin{bmatrix} \phantom{-} \end{bmatrix}$ 

Jerzy Sobczyk

Jerzy Sobczyk

#### System calls 5

 $\bigg)$ 

 $\sqrt{2}$ 

Jerzy Sobczyk

9

10

 $\bigcup_{\mathfrak{g}}$ 

 $\sqrt{2}$ 

Jerzy Sobczyk

Jerzy Sobczyk

 $\begin{bmatrix} 1 & 1 \\ 1 & 1 \\ 1 & 1 \end{bmatrix}$ System calls 5<br>
• int mkdir(const char \*path, mode\_t mode);<br>
Create new directory.<br>
Example:<br>
Example: "subdir", S\_IRWXU | S\_IRGRP | S\_IXGRP );<br>
result:<br>
drwx-x--- 1 jurek staff 8 Nov 15 10:17 subdir<br>
int radir(const char • int mkdir(const char \*path, mode\_t mode); Create new directory. Example: mkdir( "subdir", S\_IRWXU | S\_IRGRP | S\_IXGRP ); result: drwxr-x--- 1 jurek staff 8 Nov 15 10:17 subdir • int rmdir(const char \*path); Remove <sup>a</sup> directory. Example: rmdir( "subdir" ); |<br>|<br>|<br>|<br>|

### System calls 6

- $\begin{array}{ccc} \begin{array}{ccc} \end{array} & \begin{array}{ccc} \end{array} & \begin{array}{$ 23 lutego 1999 roku PROGRAMS OF System calls 6<br>
23 int rename (const char \*old, const char \*new);<br>
Rename a file or directory.<br>
Example:<br>
Tename ( "file.c", "big-file.c");<br>
and which (const char \*path);<br>
Remove directory e • int rename(const char \*old, const char \*new); Rename <sup>a</sup> file or directory. Example:
	- rename( "file.c", "big-file.c" );
	- int unlink(const char \*path); Remove directory entry. Example: unlink( "file.c" );

#### System calls 7

 $\bigwedge$ 

11

- $\begin{bmatrix} 1 & 1 \\ 1 & 1 \\ 1 & 1 \end{bmatrix}$ System calls 7<br>
• int stat(const char \*path, struct stat \*buf);<br>
Get information about the file.<br>
Example:<br>
#include <sys/types.h><br>
#include <sys/stat.h><br>
struct stat buffer;<br>
stat( "file.c", &buffer );<br>
printf( "File size • int stat(const char \*path, struct stat \*buf); Get information about the file. Example:
	- #include <sys/types.h> #include <sys/stat.h>

struct stat buffer;

stat( "file.c", &buffer ); printf( "File size =  $\lambda$ ld bytes\n", buffer.st\_size);

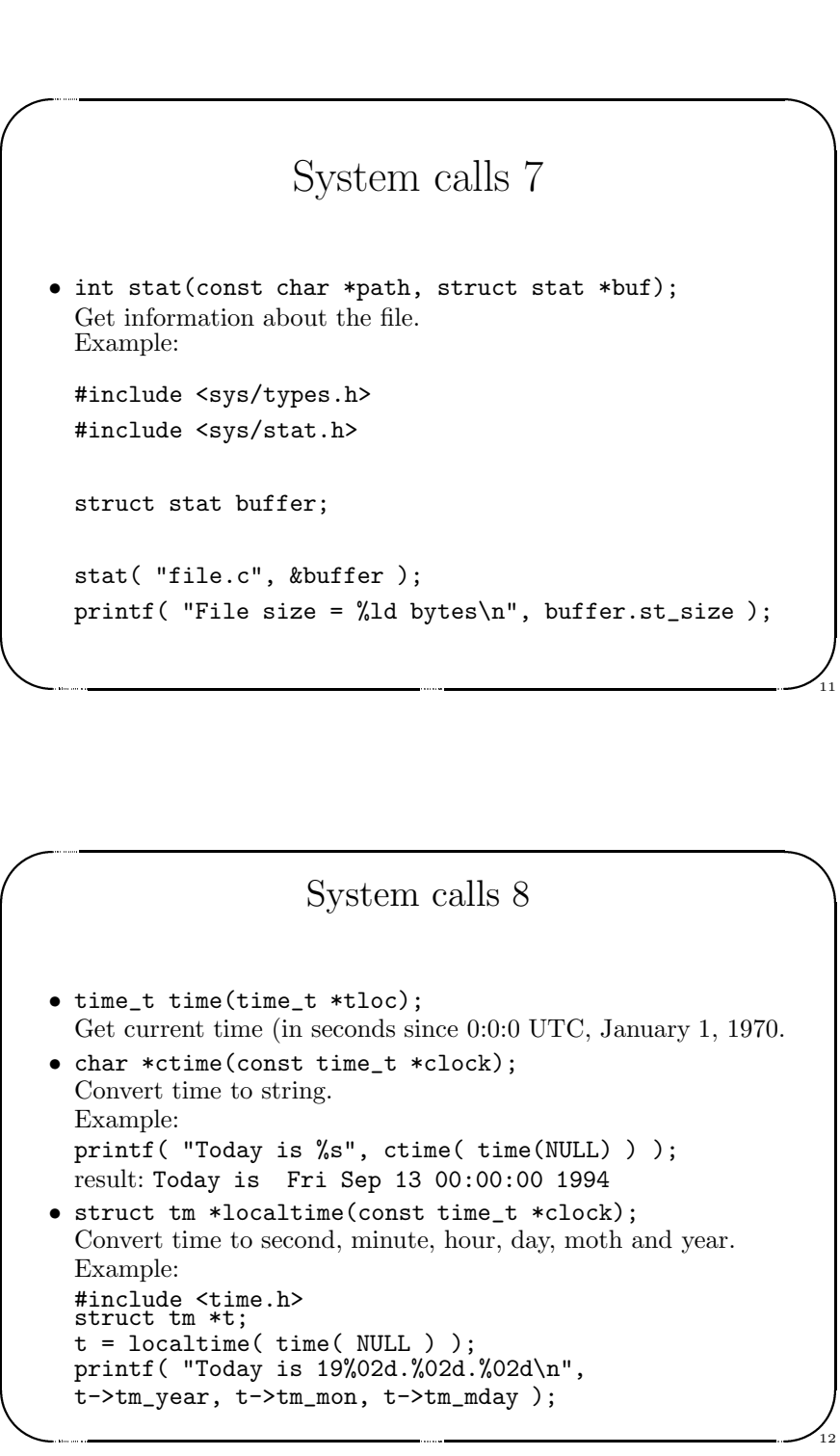